# Einführung in Java

## Arne Hüffmeier

Michelle Liebers, Dennis Hoffmann

Tilman Lüttje, Jean Wiele

### Angelehnt an Java-Vorkurs der Freitagsrunde

## **1** [Einführung Java](#page-2-0)

- **•** [Geschichte](#page-2-0)
- **2** [Programmieren in Java](#page-4-0)
	- [Einführung in Java](#page-4-0)
	- [Operationen](#page-8-0)
	- **•** [Bedingte Anweisungen](#page-19-0)
- **3** [Arrays](#page-28-0)
	- [Einführung Arrays](#page-28-0)
	- [Arbeiten mit einem Array](#page-34-0)
	- [Fehlermeldungen](#page-41-0)

# **4** [Schleifen](#page-45-0)

- **•** [Der Grund](#page-45-0)
- [while-Schleife](#page-48-0)
- **o** [for-schleife](#page-53-0)
- [Abbrechen](#page-58-0)

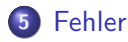

<span id="page-2-0"></span>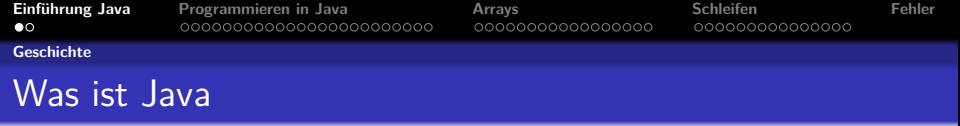

- 1995 von SUN Microsystems entwickelt
- Hieß ursprünglich OAK
- **Benannt nach der Lieblings-Kaffeesorte der Programmierer.**
- Oracle, das 2010 Sun übernimmt, verschärft die Lizenzbedingungen, aber arbeitet auch stärker an der quelloffenen Variante OpenJDK.
- Aktuelle Version: Java 8

<span id="page-3-0"></span>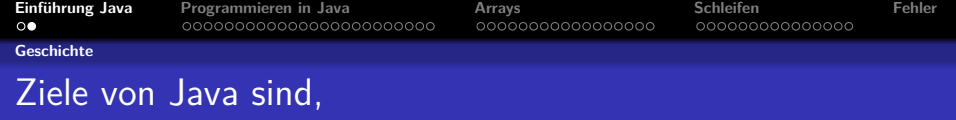

- Objektorientiertheit
- Plattformunabhängigkeit
- **•** Sicherheit
- **•** Robustheit

<span id="page-4-0"></span>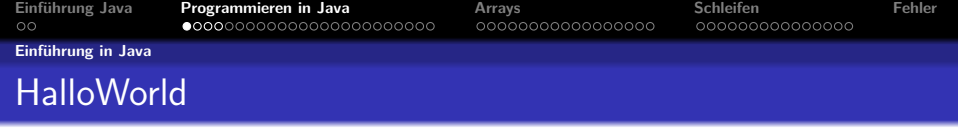

# Ein sehr einfache Programm.

```
public class HelloWorld {
        public static void main (String args[]) {<br>System.out.println("Hello<sub>u</sub>World!");
       }
}
```
<span id="page-5-0"></span>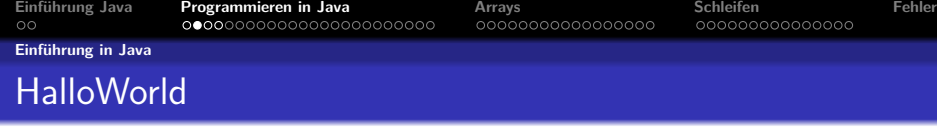

#### erste Zeile

public class HelloWorld {

Start Positions damit der Rechner weiß wo er die Anfangen soll.

zweite Zeile

public static void main (String args []) {

Die Haupt Funktion also das was das Programm machen soll.

#### dritte Zeile

System.out.println ("Hello<sub>u</sub>World!");

Ausgabe von Hello World.

<span id="page-6-0"></span>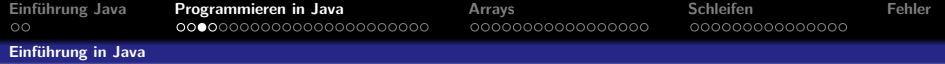

- Starten von NetBeans
- File → New Project
- Java Application auswählen
- Project Namen angeben (z.b. HalloWorld)
- auf Finisch drücken

<span id="page-7-0"></span>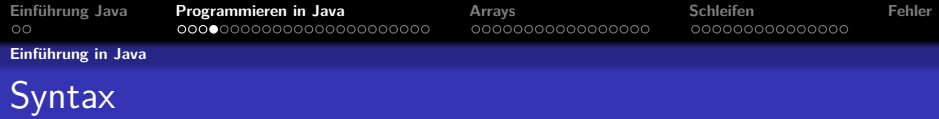

### Weiteres

- Blöcke werden mit {...} umklammert
- Anweisungen enden mit ;
- Leerzeichen und Zeilenumbrüche werden ignoriert
- Groß- und Kleinschreibung wird beachtet
- Einzeilige Kommentare mit // Was dahinter steht bis zum Ende der Zeile gehört nicht mehr zum Programm
- Mehrzeilige Kommentare mit  $/* \dots *$ Was dazwischen steht gehört nicht mehr zum Programm

<span id="page-8-0"></span>

**[Einführung Java](#page-2-0) [Programmieren in Java](#page-4-0) [Arrays](#page-28-0) [Schleifen](#page-45-0) [Fehler](#page-60-0)**

**[Operationen](#page-8-0)**

## Was können wir jetzt damit machen?

- Wir können Text ausgeben ;-)
- Wir können Rechnen.

<span id="page-9-0"></span>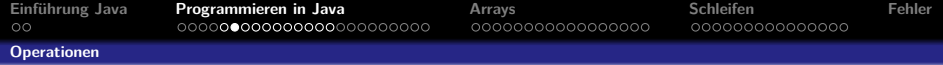

System . out . println  $(10 + 2)$ ;

o

O

о

o

o

 $System.out.println(10 - 2);$ 

System . out . println  $(10 + 2)$ ;

System . out . println  $(10 + 3 + 2)$ ;

System . out . println  $(10 \frac{9}{6} 3)$ ;

<span id="page-10-0"></span>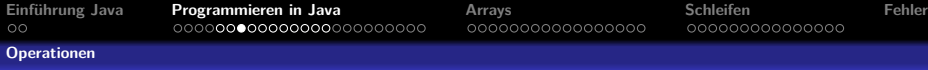

# Numerische Operationen

- $\bullet$  + Addition
- $\bullet$  Subtraktion
- \* Multiplikation
- / Division
- % Modulo (Division mit Rest)

<span id="page-11-0"></span>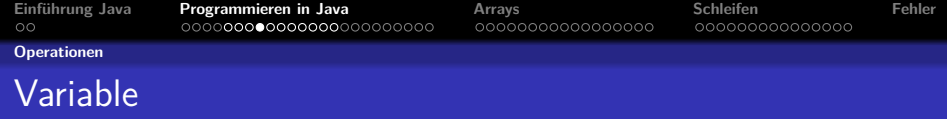

### Aus der Schule kennt ihr

$$
f(x)=\ldots
$$

Das x ist eine Variable was für eine beliebige Zahl steht.

In der Informatik ist eine Variable ein Zwischenspeiche für einen Wert.

<span id="page-12-0"></span>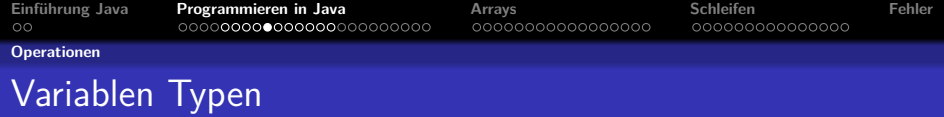

## Beispiele Typen

boolean: true oder false int: 42 double: 3.141 char: 'a' oder 4 String: "Hallo Welt"

<span id="page-13-0"></span>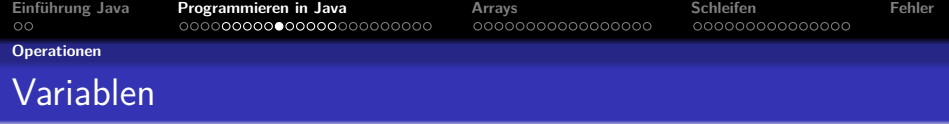

## Wie benutze man die Variablen?

int a; Deklaration

 $a = 2$ ; Initialisierung

int  $a = 2$ ; Beides in einer Zeile

<span id="page-14-0"></span>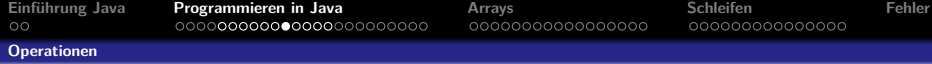

int  $a = 5$ :  $int b = 10;$ System . out . println  $(a + b)$ ;

٠

 $\bullet$ 

 $\bullet$ 

۰

۰

 $\bullet$ 

System . out . println  $(a - b)$ ;

System . out . println  $(a + b)$ ;

System . out . println  $(a \& b)$ ;

boolean  $c = true$ ;  $System.out.println(c)$ ;

 $String d = "Ich<sub>u</sub>bin<sub>u</sub>ein<sub>u</sub>String"$ ;  $System.out.println(c)$ ;

<span id="page-15-0"></span>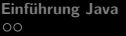

**[Einführung Java](#page-2-0) [Programmieren in Java](#page-4-0) [Arrays](#page-28-0) [Schleifen](#page-45-0) [Fehler](#page-60-0)**

#### **[Operationen](#page-15-0)**

# Numerische Operationen

- $+$  Addition
	- Subtraktion
	- **Multiplikation**
- **Division**
- % Modulo (Division mit Rest)
- $++$  Inkrement (entspricht  $+1$ )
	- - Dekrement (entspricht 1)
- $+=$  Addition mit Zuweisung  $a + b - b - a = a + b$ 
	- $-$  Subtraktion mit Zuweisung  $a = b$  ->  $a = a - b$

<span id="page-16-0"></span>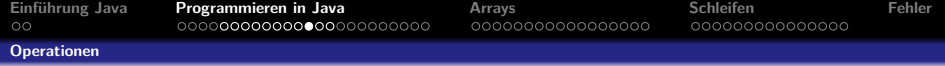

 $System.out.println(a++);$ 

۰

۰

o

 $a \leftarrow b$ ; System . out . println (a);

int  $a = 7$ ;  $int b = 3;$ System . out . println  $(a / b)$ ;

<span id="page-17-0"></span>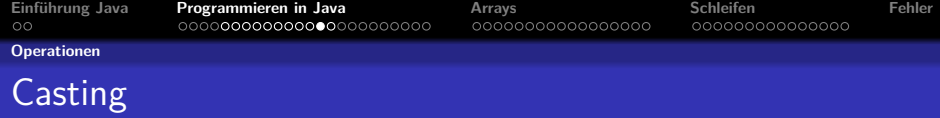

### Wieso kann ich 7/3 nicht berechnen?

double  $d = 7/3$ ;

 $d = 1$ 

### So geht es

double  $d = (double)7/(double)3;$ 

 $d = 1.5$ 

Das (double) bedeutet, dass wir Java sagen, er soll die Zahl als double behandeln und nicht als int. So können wir auch aus einem int ein char machen.

<span id="page-18-0"></span>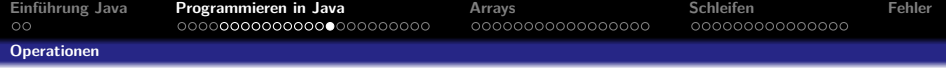

double  $a = 1.37637$ ;  $System.out.println((int)a);$ 

c

c

o

 $int b = 137;$ System . out . println ((double)b);

char  $b = 'b'$ ;  $System.out.println((int)b);$ 

<span id="page-19-0"></span>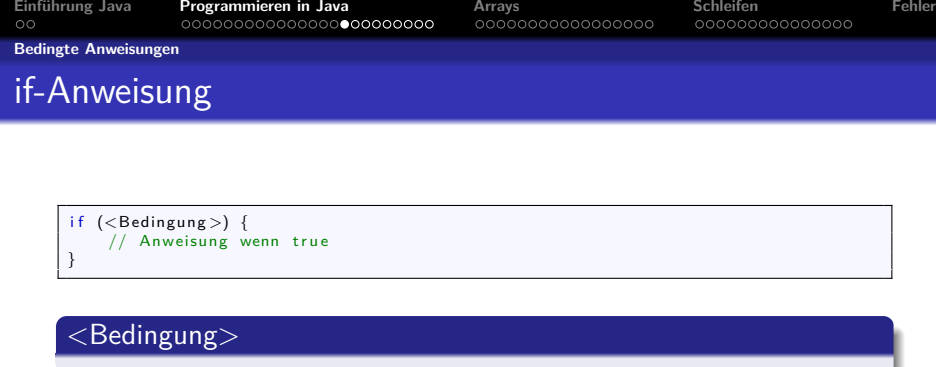

- Muss ein boolescher Ausdruck sein (true oder false)
- $z.B. 1 < 2$

### Anweisung

Wenn <Bedingung> true ist dann wird der Anweisungsblock ausgeführt

<span id="page-20-0"></span>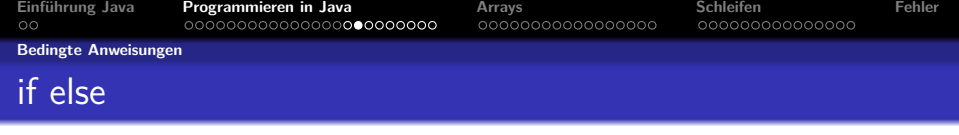

### Wo ein **if** da auch manchmal ein **else**

if (Bedingung) {<br> $\frac{1}{2}$  Anweisung Anweisung wenn true e l s e  $//$  Anweisung wenn falsch }

Es wird das ein **oder** das ander ausgeführt.

<span id="page-21-0"></span>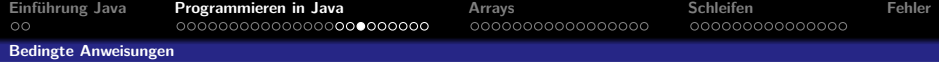

```
boolean a = true;
if (a) {
    System . out . println ("Wahr");
\} e \}System . out . println ("Falsch");
}
```

```
int b = 16;
if (b = 16){
    System . out . println ("Wahr");
\} e l s e \{System.out.println("Falsch"):
}
```

```
boolean a = true;
if (a = false)System . out . println ("Wahr");
\} e l s e \{System.out.println("Falsch");
}
```
o

<span id="page-22-0"></span>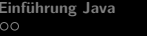

**[Einführung Java](#page-2-0) [Programmieren in Java](#page-4-0) [Arrays](#page-28-0) [Schleifen](#page-45-0) [Fehler](#page-60-0)**

**[Bedingte Anweisungen](#page-22-0)**

# Logische Operationen

- $==$  Gleichheit
	- $!=$  Ungleichheit
		- < kleiner als
- $\leq$  kleiner gleich
	- > größer als
- $>=$  größer gleich
	- ! nicht

&& logisches UND logisches ODER

<span id="page-23-0"></span>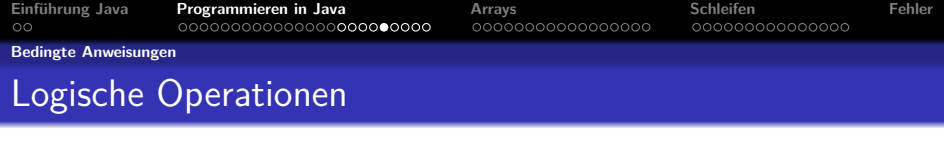

### Sonderfälle

### Einen String vergleicht man mit equals(), also:

string.equals(andererString) — Gleichheit oder<br>!string.equals(andererString) — Ungleichheit

<span id="page-24-0"></span>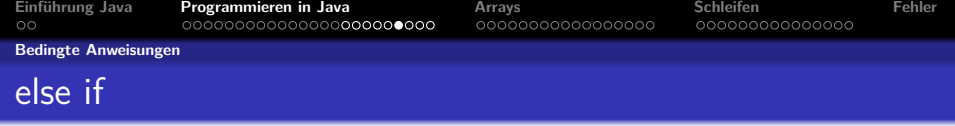

### Mehrere verschachtelt Anweisungen

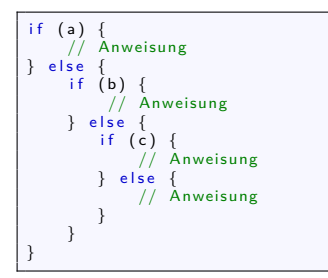

Geht das auch einfacher?

JA, geht es!

<span id="page-25-0"></span>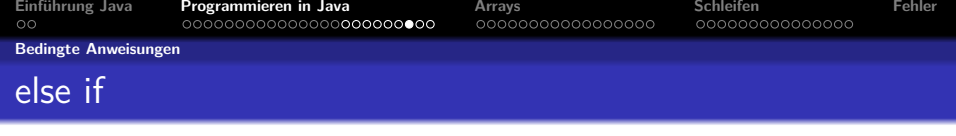

### Hier in schön

 $if (a)$ Anweisung  $else$  if  $(b)$ nweisung else if  $(c)$ Anweisung e l s e Anweisung }

else if ist ein Konstrukt, welches ausgeführt wird, wenn die vorherige Bedingung nicht wahr ist, aber die aktuelle.

<span id="page-26-0"></span>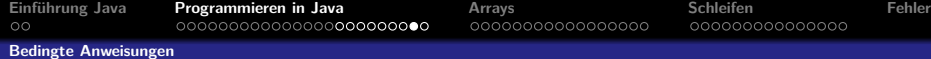

```
String b = "Ja":if (b. equals('Ja"))System.out.println("Wahr");
\} e \}System.out.println("Falsch");
}
```

```
String b = "Ja":if (b. equals('Ja"))}
System . out . println ("Wahr");
\} e l s e \{System.out.println("Falsch");
}
```
۰

```
c
  int c = 3;
   if (c = 1){
        System.out.println("c<sub>u</sub>ist<sub>u</sub>1");
   \} e l s e if (c == 2) {
        System.out.println("c<sub>u</sub>ist<sub>u</sub>2");
   \} e lse if (c = 3) {
        Svstem . out . println (C_{i,j}ist(3");
   \} e \}System . out . println ("cuistunichtu1,2uoderu3");
    }
```
<span id="page-27-0"></span>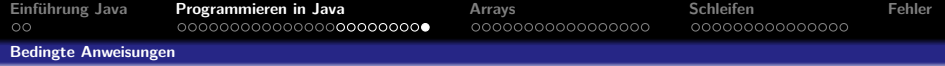

### Ein kleines Problem

Stellen wir uns vor wir wollen eine Werte Tabelle für

 $f(x) = ...$ 

berechnen mit den Werten von -100 bis 100.

Das wären über 200 Variable die erstellet werden müssten.

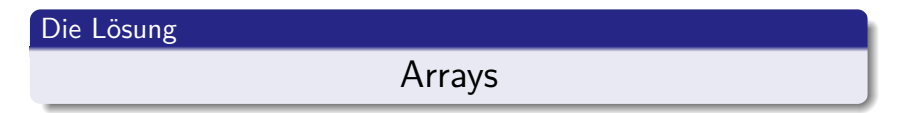

<span id="page-28-0"></span>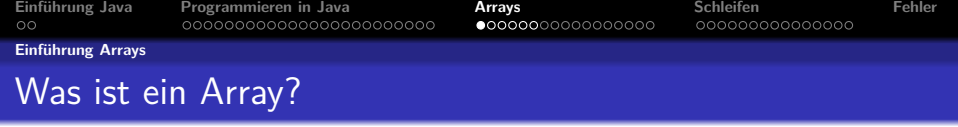

# Was ist ein Array?

<span id="page-29-0"></span>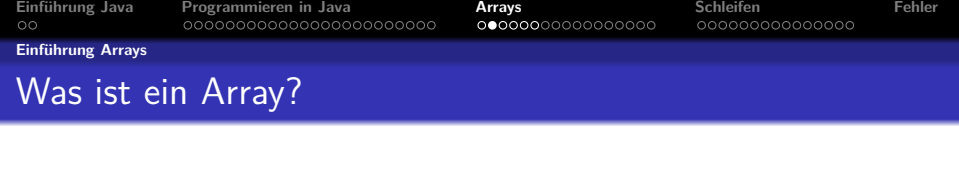

## Ein Array ist wie ein Zug

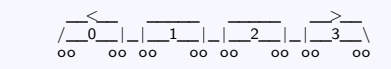

Wir fangen bei 0 an zu zählen.

<span id="page-30-0"></span>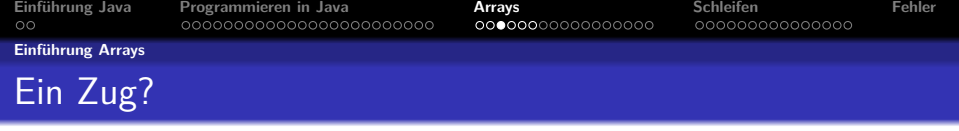

Ein Zug hat viele Wagen, mit unterschiedlich vielen Passagieren darin.

\_\_<\_\_ \_\_\_\_\_ \_\_\_\_\_ \_\_>\_\_ /\_\_0\_\_| \_| \_\_1\_\_| \_| \_\_2\_\_| \_| \_\_3\_\_\ oo oo oo oo oo oo oo oo

Unser Zug hat auch unterschiedlich viele Personen in den Wagen.

<span id="page-31-0"></span>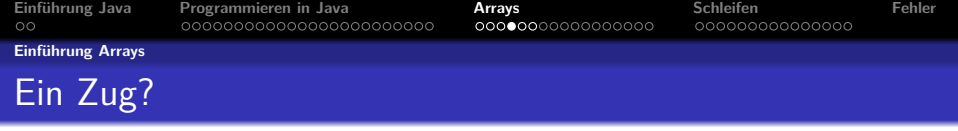

Ein Zug hat viele Wagen, mit unterschiedlich vielen Passagieren darin.

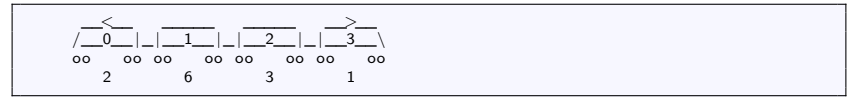

Unser Zug hat auch unterschiedlich viele Personen in den Wagen. Zum Beispiel 6 Personen in Wagen 1.

<span id="page-32-0"></span>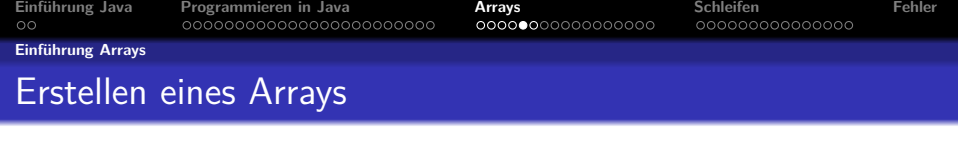

Wie stellen wir nun einen Zug als Datenstruktur da?

 $int [$  zug = {2,6,3,1};

int ist in diesem Fall unser Datentyp.

Die [] hinter dem Datentyp geben an, dass es ein Array ist. **zug** ist der Name unserer Variable, in diesem Fall dem int[]. Mit dem **= {2,6,3,1}** weisen wir unserem **zug** ein Array zu. <span id="page-33-0"></span>**[Einführung Java](#page-2-0) [Programmieren in Java](#page-4-0) [Arrays](#page-28-0) [Schleifen](#page-45-0) [Fehler](#page-60-0) [Einführung Arrays](#page-33-0)** Deklarieren und Initialisieren

Und wenn man die Personenzahl noch nicht kennt?

 $int [$  zug = new int [4];

Das new int<sup>[4]</sup> bedeutet dass wir ein Array der Länge 4 erstellen. Also eins mit 4 Feldern.

Genauers zu dem new kommt wenn wir über Objekte sprechen.

<span id="page-34-0"></span>**[Einführung Java](#page-2-0) [Programmieren in Java](#page-4-0) [Arrays](#page-28-0) [Schleifen](#page-45-0) [Fehler](#page-60-0) [Arbeiten mit einem Array](#page-34-0)** Konstante Fahrgastzahlen

Ein Zug, der immer die selbe Anzahl an Fahrgästen hat?

Der Deutschen Bahn würde es vielleicht gefallen, aber es ist ein bisschen unpraktisch.

Darum lernen wir nun, wie wir die Anzahl der Fahrgäste ändern.

<span id="page-35-0"></span>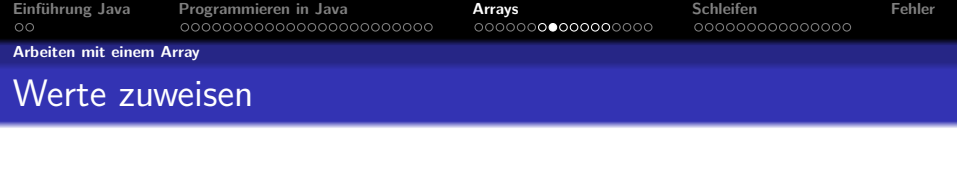

Wir haben unseren Zug.

 $int []$  zug = {2,6,3,1};

Nun steigen im Bahnhof neue Fahrgäste ein.

 $zug [1] = 10;$ 

Wie voll ist nun der Zug?

 ${2, 10, 3, 1}$ 

<span id="page-36-0"></span>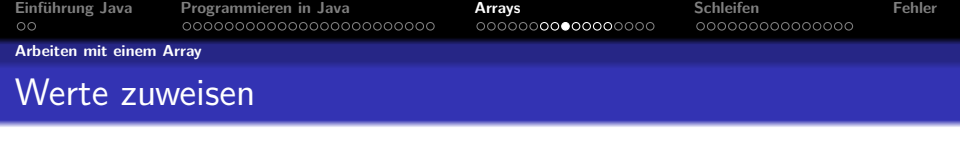

Gucken wir uns die Zuweisung noch einmal genau an.

 $zug [1] = 10;$ 

Mit  $zug[1] = 10$ ; weisen wir dem Wagen mit der Nummer 1 den Wert 10 zu.

Aber warum ist das nicht das erste Feld?

Weil wir bei 0 anfangen zu zählen! Der Wagen mit der Nummer 1 ist somit der zweite Wagen.

<span id="page-37-0"></span>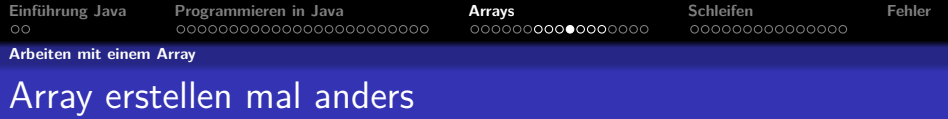

Nun können wir unseren Zug auch anders erstellen.

```
int [ zug = new int [4];
   zug [0] = 2;z \vee z = [1] = 6:
   z \vee z = 2! = 3:
   zug [3] = 1;
```
Dies ist deutlich näher an der Realität. Ein Zug wird ohne Fahrgäste gebaut und die Passagiere steigen erst später ein.

<span id="page-38-0"></span>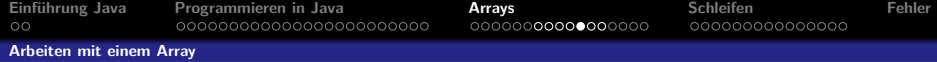

```
int [ zug = {2,6,3,1};
System.out.println(zug[0]);
z \text{ u g } [0] = 15;
System.out.println(zug[0]);
System.out.println (zug [3]);
```

```
//es steigen Leute in den hinteren Wagner ein :zug[3] = zug[3] + 5;System.out.println(zug[3]);
```

```
boolean \begin{bmatrix} \end{bmatrix} d = {true, false, true};
```

```
String \begin{bmatrix} \end{bmatrix} d = new String \begin{bmatrix} 4 \end{bmatrix};
d[0] = "ich";d[1] = "bin";d[2] = " ein";d[3] = "Satz";
```
<span id="page-39-0"></span>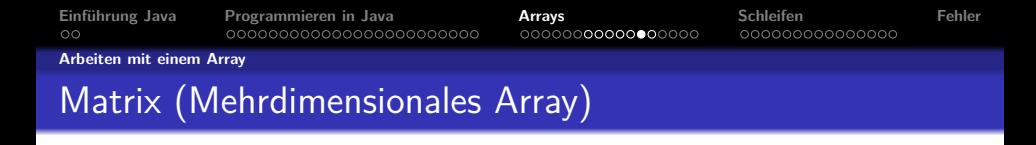

Man kann auch mehr als nur Arrays von Zahlen machen. Oder mit mehreren Dimensionen, wie bei einer Matrix. Weisen wir mal feldweise die Zahlen zu

```
int [[ ] matrix = new int [3][4];
  matrix [0][0] = 1;matrix [0][1] = 2;matrix [0][2] = 3;matrix [0][3] = 4;matrix [1] [0] = 2;m atrix [1] [1] = 3:
                   .
                   .
  .
m a t r i x [ 3 ] [ 3 ] = 1 ;
  matrix \overline{31141} = 2
```
- Wir erstellen ein Array mit 3x4 Feldern.
- Wir können beliebig viele Dimensionen nutzen.

<span id="page-40-0"></span>**[Einführung Java](#page-2-0) [Programmieren in Java](#page-4-0) [Arrays](#page-28-0) [Schleifen](#page-45-0) [Fehler](#page-60-0) [Arbeiten mit einem Array](#page-40-0)** Matrix (Mehrdimensionales Array)

## Es geht auch anders mit dem Zuweisen zum Beispiel zeilenweise

```
int [[[] matrix = new int [3][4];
             i n t [ ] a = { 1 , 2 , 3 , 4 } ;
i n t [ ] b = { 2 , 3 , 4 , 1 } ;
i n t [ ] c = { 3 , 4 , 1 , 2 } ;
        matrix [0] = a;
        matrix [1] = b;matrix [2] = c:
```
Oder mit nur einer einzigen Zuweisung

int  $[||]$  matrix = {{ 1 , 2 , 3 , 4 },  $\{ 2, 3, 4, 1 \},\ \{ 3, 1, 4, 2 \} \};$ 

<span id="page-41-0"></span>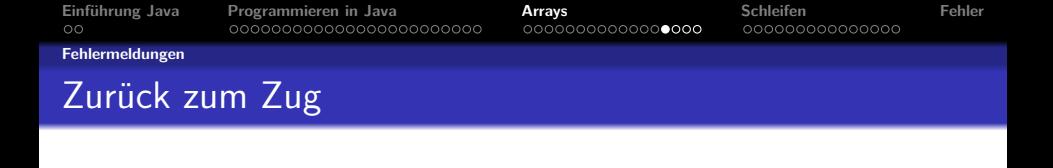

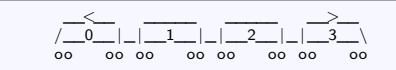

Was passiert eigentlich, wenn wir in unserem Zug auf Wagen 4 zugreifen wollen?

Exception in thread "main" java.lang. ArrayIndexOutOfBoundsException: 4 at Zug. main (Zug. java: 4)

Was bedeutet dies?

<span id="page-42-0"></span>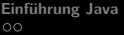

**[Einführung Java](#page-2-0) [Programmieren in Java](#page-4-0) [Arrays](#page-28-0) [Schleifen](#page-45-0) [Fehler](#page-60-0)**

**[Fehlermeldungen](#page-42-0)**

# ArrayIndexOutOfBoundsException

Exception in thread "main" java.lang. ArrayIndexOutOfBoundsException: 4 at Zug. main (Zug. java: 4)

### Dies bedeutet:

Exception: Ein Fehler ist aufgetreten

ArrayIndexOutOfBounds: Wir versuchen auf einen nicht vorhandenen Wagen zuzugreifen

Wir haben keinen Wagen mit der Nummer 4. Mit der length Angabe des Arrays könnten wir dies erfahren.

<span id="page-43-0"></span>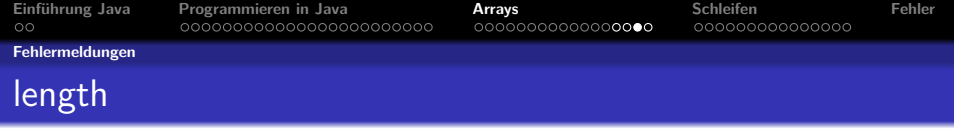

### Gucken wir uns mal zug.length an

System.out.println(zug.length);

Ja, aber da steht doch 4!

Das stimmt, aber es gibt an wie viele Wagen wir haben. Da wir mit 0 anfangen zu zählen, ist die größte Adresse zug.length - 1, somit bei uns 3.

So können wir verhindern, dass wir zu weit schreiben.

```
(a < zug.length) {
 zug[a] = 4;
}
```
<span id="page-44-0"></span>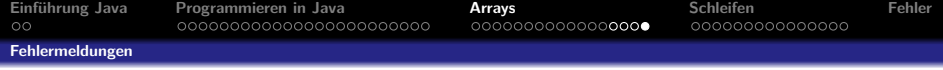

```
int []  zug = {1,2,3,4,5,6};<br>System.out.println(zug.length);
```
o

o

```
boolean [] test = {true, false, true, true};
System . out . println (test . length);
```
<span id="page-45-0"></span>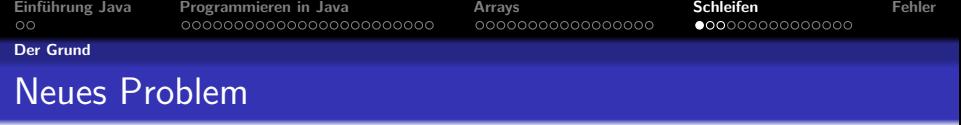

Wir können nun Arrays erstellen und die Werte in den Feldern ändern, jedoch wie sieht es mit dem auslesen aus?

Vielleicht möchte die Bahn wissen, wie viele Fahrgäste in den Wagen sind.

<span id="page-46-0"></span>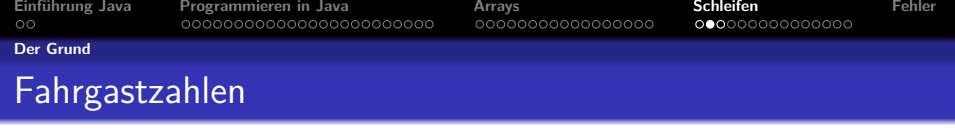

Natürlich könnten wir die Ausgabe wie folgt realisieren:

 $System.out.println(zug[0])$ ; System . out . println  $($ zug $[1]$ );  $System.out.println (zug [2])$ ; System . out . println  $(2ug [3])$ ;

Für unseren Zug geht das ja noch, aber nun kommt ein langer ICE!

int  $\begin{bmatrix} \end{bmatrix}$  ice = new int  $\begin{bmatrix} 50 \end{bmatrix}$ ;

Was machen wir nun?

<span id="page-47-0"></span>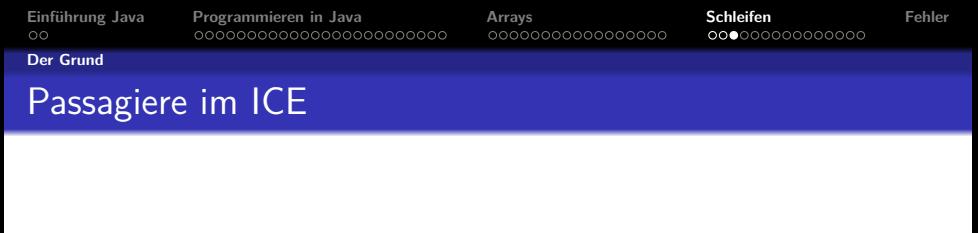

### Wir könnten das auch von Hand ausgeben lassen

```
System.out.println (ice [0]);
System.out.println (ice [1]);
System . out . println (ice [2]);
                  .
                  .
.
System . o u t . p r i n t l n ( i c e [ 4 9 ] ) ;
```
Jedoch wäre das sehr zeit rauben.

Wenn wir nun einen Güterzug mit 200 Wagen hätten, würde man ewig daran sitzen ihn auszulesen.

<span id="page-48-0"></span>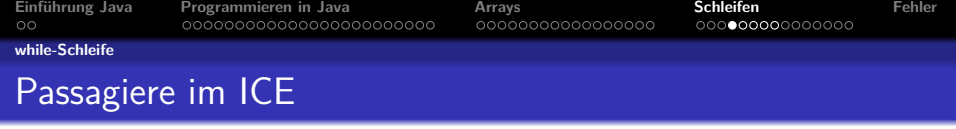

Das geht auch einfacher!

Mit Hilfe einer while-Schleife!

<span id="page-49-0"></span>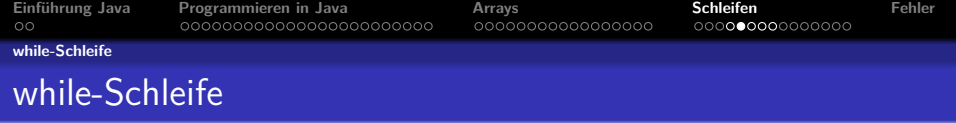

Die while-Schleife wiederholt Anweisungen solange die Bedingung erfüllt ist

> while (Bedingung)  $\{$ // Anweisung }

### while erklärt

Bedingung ist ein boolescher Ausdruck. Solange dieser true ist, wird die Anweisung ausgeführt.

Anweisung kann beliebig sein, sie kann auch leer sein.

<span id="page-50-0"></span>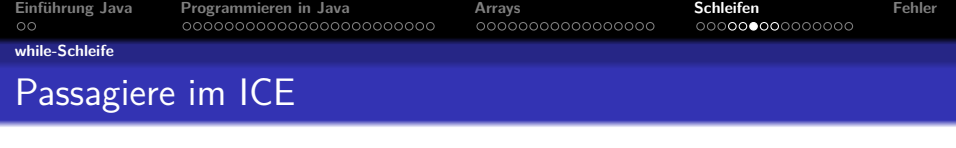

Für unseren ICE könnten wir so ganz einfach die Fahrgastzahlen ausgeben

```
int i = 0:
while (i < ice.length) {
    System.out.println (ice[i]);
    i = i + 1;
}
```
Das funktioniert nicht nur mit dem ICE, sondern mit jedem beliebigen Array.

<span id="page-51-0"></span>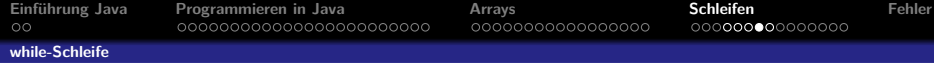

```
int [] ice = \{1, 2, 34, 5, 7, 3, 76, 32, 6, 2\};int \cdot i = 0:
while (i < ice.length) {
     System.out.println (ice [i]);
     i = i + 1;
}
```

```
int [] ice = \{1, 2, 34, 5, 7, 3, 76, 32, 6, 2\};int \, \mathbf{i} = 0:
while (i < ice.length) {
     ice[i] = ice[i] + 1;i = i + 1;
}<br>while (i < ice.length) {
     System.out.println(ice[i]);
     i = i + 1;
}
```

```
int i = 0;
while (i < 500) {
    System . out . println ("Hallo");
    i = i + 1;
}
```
<span id="page-52-0"></span>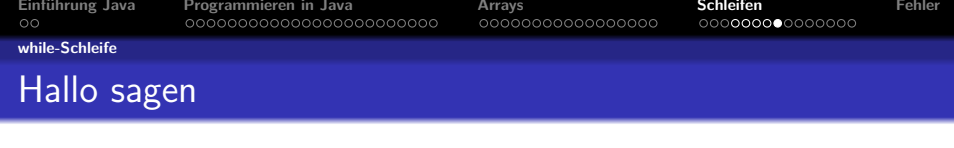

```
int i = 0;while (i < 500) {<br>System.out.println("Hallo");
     i = i + 1;}
```
Auch das kann man noch vereinfachen.

<span id="page-53-0"></span>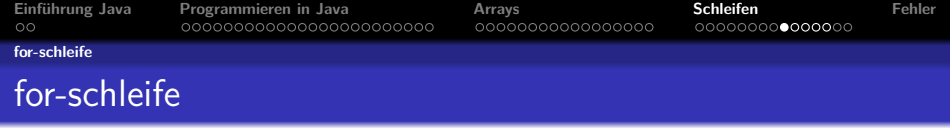

### Die for-schleife macht es möglich.

for ( Laufvariable; Bedingung; Iterationsschritt) { Anweisung }

# for erklärt Laufvariable ist eine Variable, über die gezählt (iteriert) wird. z.B. int  $i = 0$ Bedingung ist ein boolescher Ausdruck, hier kann alles hin, was true oder false ergibt.  $z \,$ B $i < 5$ Iterationsschritt ist die Anweisung zum weiterzählen. z.B. i++ ( i = i + 1 )

<span id="page-54-0"></span>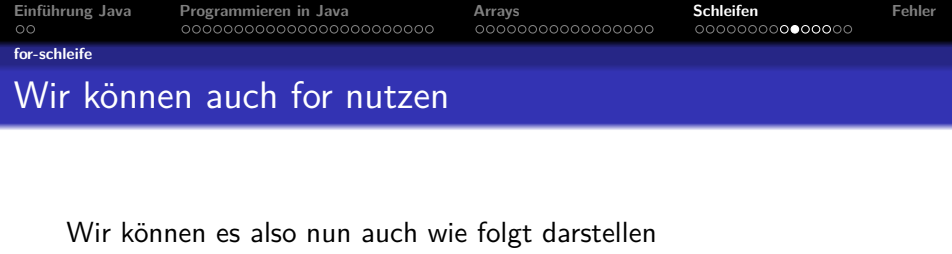

for (int  $i = 0$ ;  $i < 500$ ;  $i++$ ) { System.out.println("Hallo"); }

Oder unseren ICE ausgeben lassen

for (int  $i = 0$ ;  $i <$  ice length;  $i++$ ) {  $System.out.println (ice [i])$ ; }

Wir sehen, wir haben mit Schleifen ein paar mächtige Werkzeuge.

<span id="page-55-0"></span>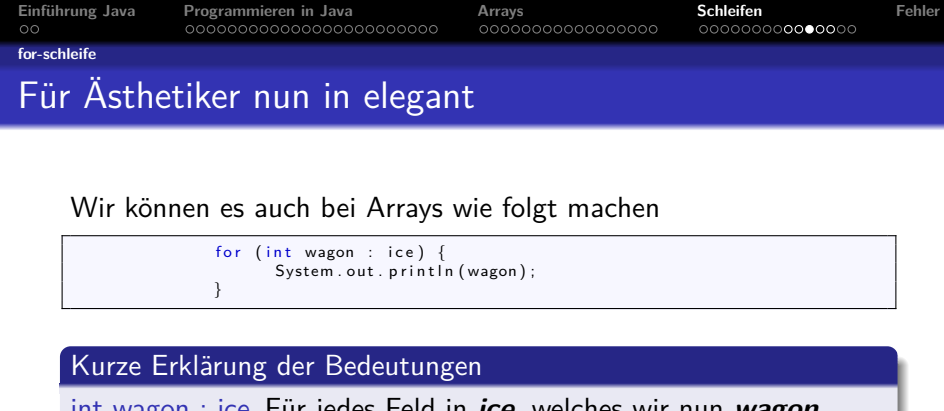

int wagon : ice Für jedes Feld in **ice**, welches wir nun **wagon** nennen, tun wir was in der Schleife steht. Also geben wir hier für jeden Wagon unseres ICE die Passagierzahl aus.

Das müsst ihr nicht unbedingt verstehen, der andere Weg geht genau so gut und ist genau so richtig.

<span id="page-56-0"></span>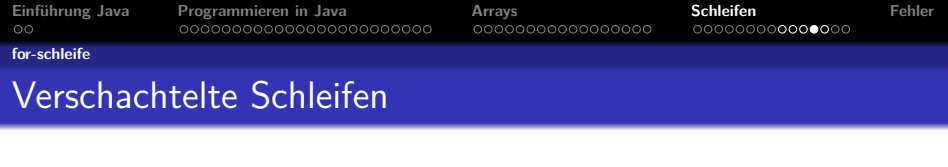

#### Nun wollen wir unsere Matrix ausgeben

```
for (int i = 0; i < matrix length; i++) {
    for (int i = 0; j < matrix i ]. length; i++) {
         System . out . print (matrix [i][j] + "\_");
    }<br>System . out . println ( " " ) ;
}
```
### Kurze Erklärung

System.out.print() Gibt auch das in den Klammern aus, aber ohne eine neue Zeile anzulegen, es geht also in der gleichen Zeile weiter.

<span id="page-57-0"></span>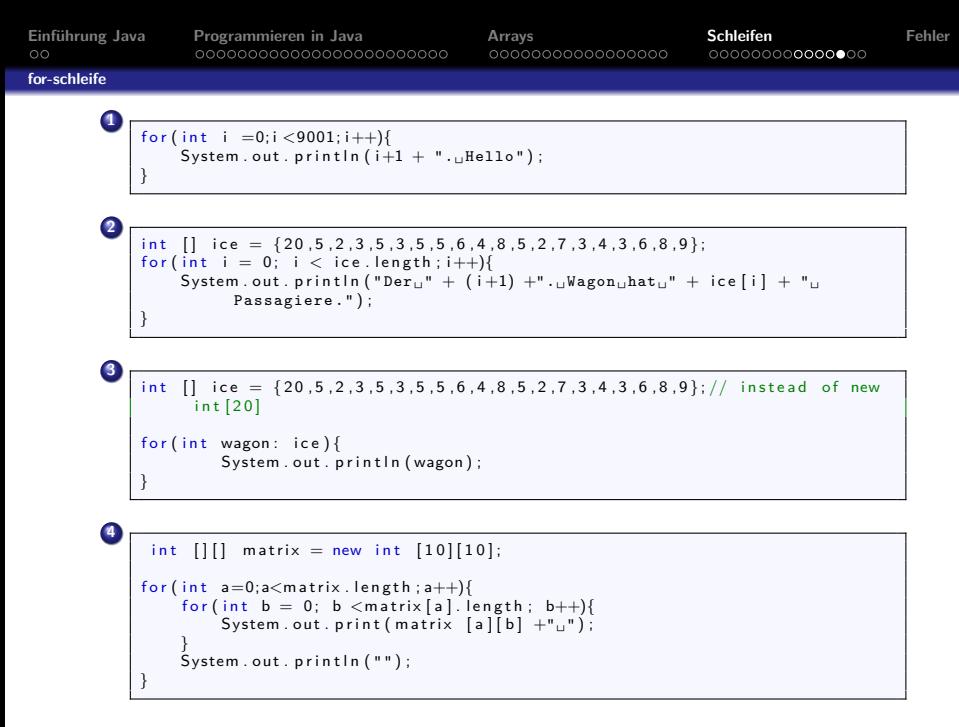

<span id="page-58-0"></span>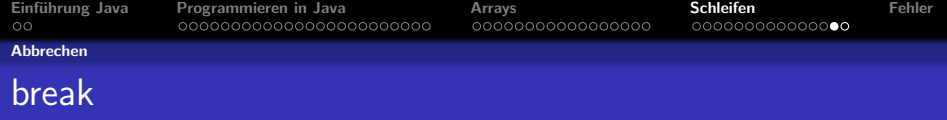

Manchmal möchte man eine Schleife auch vorzeitig abbrechen. Zum Beispiel überprüft man eine Zahl, ob sie eine Primzahl ist

```
int k = 1337:
boolean bool = true :
for (int i = 2; i < k; i++) {
    if (k % i = 0) {
        bool = falsebreak:
    }
}
System . out . println (bool);
```
### Kurze Erklärung

 $k \gamma$ i  $== 0$  Gibt an, ob k ganzzahlig durch i teilbar ist, wenn ja, ist k keine Primzahl.

break Lässt uns aus der Schleife ausbrechen. Alles was nach der Schleife kommt, wird noch abgearbeitet.

<span id="page-59-0"></span>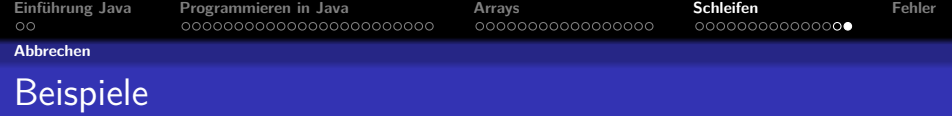

```
int k = 1337;
boolean bool =true:for (int i=2; i < k; i++){
     if (k\%i == 0){
         \frac{1}{2}// Gibt an, ob k ganzzahlig durch i teilbar ist
         //wenn ja: k ist keine Primzahl
          \text{bool} = \text{false}:
          break:
         // Laesst uns aus der Schleife ausbrechen
     }
}<br>System . out . println ( bool ) ;
```

```
int [ zug = {1,2,3,4,5,6,7,8};
for (int i = 0; i < zug length; i+1}
    System.out.println(zug[i]);
    if (i \geq 2) (zug. length (2)) {
        break}
}
```
<span id="page-60-0"></span>**[Einführung Java](#page-2-0) [Programmieren in Java](#page-4-0) [Arrays](#page-28-0) [Schleifen](#page-45-0) [Fehler](#page-60-0)**

# Was kann schon schiefgehen?

### Gucken wir uns unseren Zug wieder an

```
int i = 0;
while (i < zug . length ) {
    System.out.println(zug[i]);
}
```
## Es hört nicht auf und gibt immer nur die gleiche Zahl aus. **Warum?**

Wir haben vergessen i weiter zu zählen. So funktioniert es

```
int i = 0;
while (i < zug.length) {
    System . out . println (zug[i++]):
}
```
**[Einführung Java](#page-2-0) [Programmieren in Java](#page-4-0) [Arrays](#page-28-0) [Schleifen](#page-45-0) [Fehler](#page-60-0)**

# Lustige Fehlersuche II

### Wieder haben wir eine Endlosschleife, woran liegt es?

```
int grenze = 0;
 int zahl = 1;
while (zahl :=grenze) {
    zanh + +;
}
```
# Lustige Fehlersuche II

## Eine Lösung wäre

```
int grenze = 0;
  int zahl = 1;
while (zah < grenze) {
    z ah l ++;
}
```
 $<$  statt  $!=$  nutzen

Alternativ können wir auch mit **break** entkommen

```
int grenze = 0;
  int zahl = 1;
while (zahl := grenze) {
    if (zah) > greenze {
         break:
     }<br>z a h l + + ;
}
```
# Lustige Fehlersuche III

### Auch das ist nicht ganz richtig

```
for (int i = 0; i < 10; i++) {
     System.out.println("Ich<sub>u</sub>sagte<sub>u</sub>" + i);}
System.out.println("Ich<sub>ii</sub> safety<sub>ii</sub> * i);
```
Die Ursache ist, dass wir i nur im Block der for-Schleife haben, außerhalb des Blocks gibt es kein i.

Am besten gar nicht erst Fehler machen.